# Θησαυροί και RDF

## Χαρά Μπρίντεζη *Βιβλιοθήκη Ιδρύµατος Ευγενίδου*

# Τι είναι Θησαυρός

- F. Κατάλογος συσχετιζόµενων, κοινά αποδεκτών όρων, που χρησιµοποιείται στην ανάκτηση πληροφοριών και στη θεµατική ευρετηρίαση
- × **Όροι** επιλεγµένοι από τη φυσική <sup>γ</sup>λώσσα
- Οι όροι εκφράζουν **έννοιες** (εννοιολογικό σχήµα) ×
- F. **Ελεγχόµενο λεξιλόγιο**
	- u Ένας όρος µπορεί να έχει πολλές σηµασίες (πολυσηµία ή οµοιογραφία).
		- Χρήση προσδιοριστών <sup>π</sup>.χ. γλώσσα (όργανο σώµατος)
	- u Μία έννοια µπορεί να εκφραστεί από δύο ή περισσότερους συνώνυµους όρους
		- Περιγραφέας ή προτιµώµενος
- $\mathcal{A}$  **∆όµηση** µε τέτοιο τρόπο ώστε να υποδηλώνονται µε σαφήνεια οι προϋπάρχουσες **σχέσεις** µεταξύ των εννοιών

**Θησαυροί ως σηµασιολογικοί (νοηµατικοί) χάρτες**

- Όροι (λέξη ή φράση)
	- a. Προτιµώµενοι
	- П Μη προτιµώµενοι
- Σχέση ισοδυναµίας (USE, UF)
- Σχέσεις (µεταξύ προτιµώµενων όρων)
	- a. Ιεραρχίας (BT, NT) *(BTG, BTP, BTI)*
	- П **■ Συσχέτισης (RT)**
- Σηµειώσεις (SN, DEF, HN…)

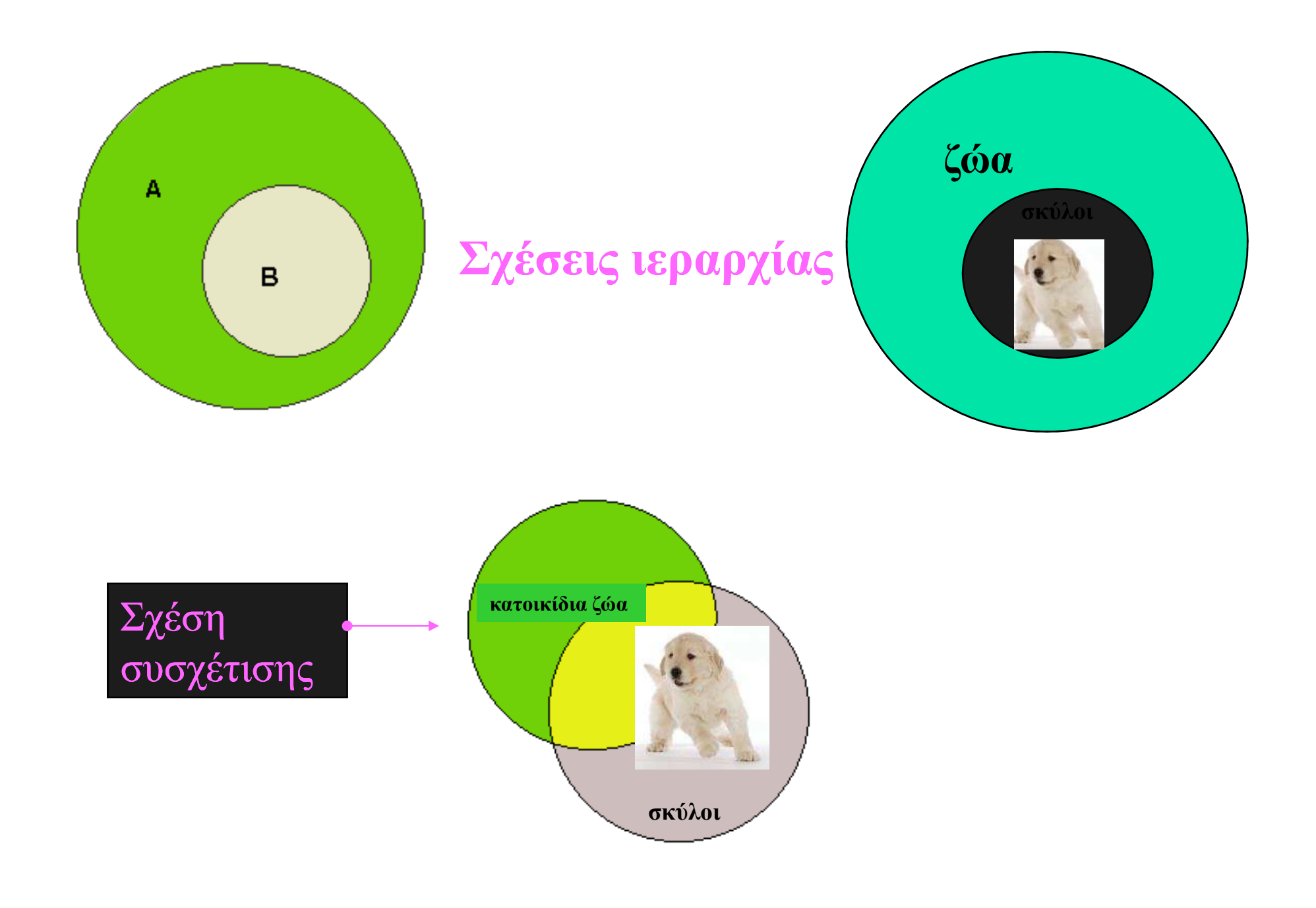

# Πρότυπα για τη δηµιουργία θησαυρών

- **Протипо EAOT 1321:**  Πρότυπο ΕΛΟΤ 1321: «Τεκµηρίωση - Κατευθυντήριες οδηγίες για τη συγκρότηση και ανάπτυξη µονόγλωσσων θησαυρών» (1993)
	- × Μετάφραση του ISO 2788 (1986)
- ANSI/NISO Z39.19-2003 (R 1993, 1998)
- $\overline{\mathbb{R}}$ **BS** 5723:1987 (for monolingual thesauri)
- $\overline{\mathbb{R}}$ ISO 5964: Documentation-guidelines for the establishment and development of multilingual thesauri (1985)
- $\overline{\mathbb{R}}$ ■ BS 6723:1985 (for multilingual thesauri)

# Κλασική παρουσίαση όρων Θησαυρού

**Term: Economic cooperation**Used For: Economic co-operation Broader terms: Economic policy Narrower terms: Economic integration European economic cooperation European industrial cooperation

Industrial cooperation

Related terms:

Interdependence

Scope Note:

Includes cooperative measures in banking, trade, industry etc., between andamong countries

### clinostats

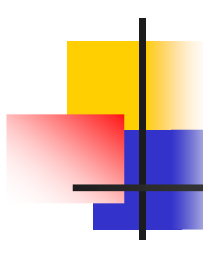

(added July 2000) **DEF** Devices for producing vector-averaged gravitational environments which mimic microgravity **LIE** random positioning machines GS simulators . environment simulators .. space simulators ..clinostats RT bioreactors centrifuges clinorotation gravitational effects gravitational physiology microgravity rotating environments space environment simulation tissue engineering

weightlessness simulation

Source: NASA Thesaurus [10]

# Θησαυροί και Ιστός

- F Χρήση θησαυρών στον Ιστό
- Χρήση θησαυρών σε εφαρµογές του Σηµασιολογικού Ιστού
- F Κωδικοποίηση θησαυρών σε XML (µετατροπές σε RDF)
- × Η RDF παρέχει έναν απλό τρόπο για την περιγραφή των πραγµάτων, των ιδιοτήτων τους, των µεταξύ τους σχέσεων και των κατηγοριών τους (κλάσεων )
- Η χρήση RDF επιτρέπει την ενοποίηση των δεδοµένων των θησαυρών µε άλλα δεδοµένα RDF σε εφαρµογές του Σηµασιολογικού Ιστού και προσφέρει
	- Ευέλικτη ανταλλαγή ορολογίας

# **Παρουσίαση ηλεκτρονικών θησαυρών**

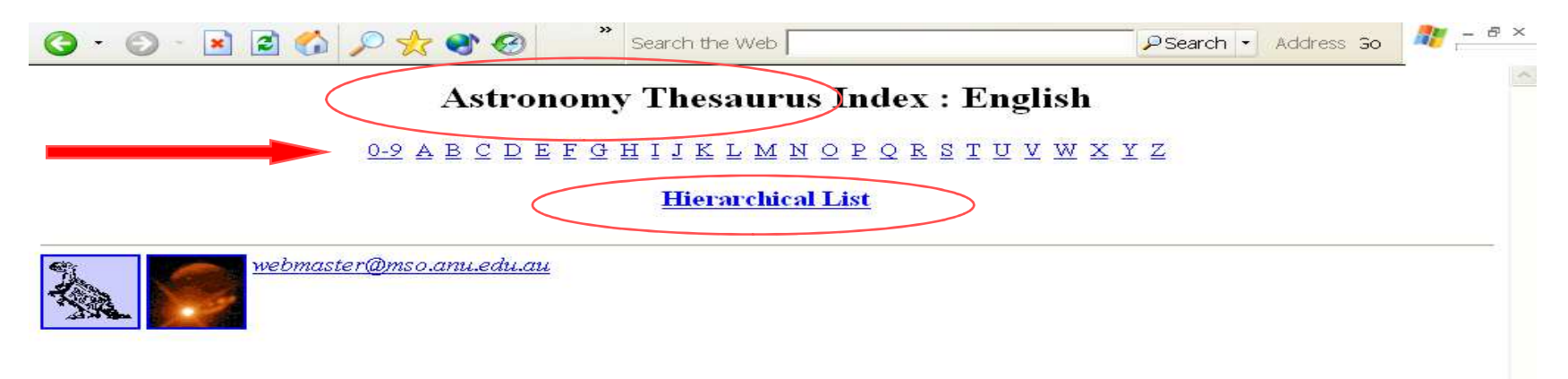

 $Q$   $Q$   $X$   $Q$   $Q$   $X$   $Q$   $Q$ 

 $\frac{1}{2}$  -  $\theta \times$ 

### $\mathbf{A}$

A DWARF STARS LA GIANT STARS LA STARS LA SUBDWARF STARS LA SUBGIANT STARS LA SUPERGIANT STARS Lab variable stars L ABELL CLUSTERS | ABERRATION | ABERRATIONS | ABLATION | ABNORMAL SPECTRA | absolute intensity | ABSOLUTE MAGNITUDE | ABSOLUTE TEMPERATURE SCALE LABSORPTION LABSORPTION COEFFICIENT LABSORPTION LINES Labsorption nebulae ABSORPTION SPECTRA | ABSORPTION SPECTROSCOPY | absorptivity | ABUNDANCE | ABUNDANCE RATIOS | ACCELERATION | acceleration of gravity | ACCRETION | ACCRETION DISKS | ACHONDRITES | ACOUSTIC WAVES | ACOUSTICS | ACTIVE GALACTIC NUCLEI | ACTIVE GALAXIES | ACTIVE OPTICS | ACTIVE PROMINENCES | ACTIVE STARS | ACTIVE SUN | ACTIVITY INDEXES | ADAPTION | ADAPTIVE OPTICS | ADIABATIC PROCESS | ADJUSTMENT | ADSORPTION | Ae STARS | aerials | AEROLITES | AERONOMY | AFTERGLOW | agb | AGE | agn | ai velorum stars | AIR | AIR CONDITIONING | AIR POLLUTION | air showers | AIRGLOW | AIRPLANE BORNE INSTRUMENTS | AIRY DISKS | ALBEDO | ALFVEN SURFACE | alfven waves | ALGOL VARIABLE STARS | ALIGNMENT [OPTICS] | ALIGNMENT [PLANETS] | ALL SKY CAMERAS | ALL SKY PHOTOGRAPHY | ALMANACS | ALPHA PARTICLES | ALPHA2 CANUM VENATICORUM STARS | ALTAZIMUTH MOUNTING | ALTIMETERS | ALTIMETRY | ALTITUDE [ANGLE] | altitude [height] | aluminium coatings | ALUMINIZING | ALUMINUM COATINGS | AM CANUM VENATICORUM STARS | AM HERCULIS STARS | Am STARS | AMATEUR ASTRONOMY | AMMONIA | AMOR GROUP | AMPLIFIERS | AMPLITUDES | ANALOG RECORDERS | ANALYSES | ancient astronomy | ANGLE OF REFRACTION | angular coordinates | ANGULAR DIAMETERS | angular distance | ANGULAR MOMENTUM | ANGULAR RESOLUTION | ANGULAR SEPARATION | ANGULAR VELOCITY | ANISOTROPY | ANNUAL EQUATION | ANNUAL PARALLAX | ANNULAR ECLIPSES | ANOMALIES | ANOMALISTIC MONTH | ANOMALISTIC YEAR | ANOMALY | ANSAE | ANTAPEX | ANTARCTIC OBSERVATORIES | ANTENNA DESIGN | ANTENNAS | ANTHROPIC PRINCIPLE | anticenter | ANTIMATTER ANTINEUTRINOS | ANTINODES | ANTINUCLEONS | ANTIPARTICLES | ANTIPROTONS | ANTIREFLECTION COATINGS | Ap STARS | APASTRON | APERIODIC COMETS | APERTURE SYNTHESIS | APERTURES | APEX | APHELION | APOCENTER | APODIZATION APOGEE | APOLLO GROUP | apparent anomaly | apparent diameters | APPARENT INTENSITY | APPARENT MAGNITUDES | apparent places | APPARENT POSITIONS | APPARENT SUPERLUMINAL MOTION | apse | APSIDAL MOTIONS | APSIDES | apsis | ARCHAEOASTRONOMY | arcs | area photometry | ARMILLARY SPHERES | arms | ARRAY PROCESSORS | ARRAYS | ARTIFICIAL SATELLITES | ascending nodes | ASHEN LIGHT | ASTEROID BELT | ASTEROIDS | ASTEROSEISMOLOGY | ASTIGMATISM | astroarchaeology | astrobiology | astrochemistry | ASTRODYNAMICS | ASTROGRAPHIC CAMERAS | ASTROGRAPHIC CATALOGS | ASTROGRAPHS | ASTROLABES | ASTROLOGY ASTROMETRIC BINARY STARS | ASTROMETRIC INSTRUMENTS | ASTROMETRY | ASTRONOMERS | ASTRONOMICAL CONSTANTS | ASTRONOMICAL GEODESY | astronomical instruments | ASTRONOMICAL OPTICS | ASTRONOMICAL RESEARCH | ASTRONOMICAL TECHNIQUES | ASTRONOMICAL UNIT | ASTRONOMY | astrophotography | astrophysical jets | ASTROPHYSICS | ASYMPTOTIC GIANT BRANCH | ATAXITES | ATLASES | ATMOSPHERES | ATMOSPHERIC DENSITY | ATMOSPHERIC EXTINCTION | ATMOSPHERIC RADIATION | ATMOSPHERIC REFRACTION | ATMOSPHERIC SCATTERING | ATMOSPHERIC SCINTILLATION | ATMOSPHERIC TIDES | ATMOSPHERIC WINDOWS | ATOMIC CLOCKS | ATOMIC LINES | ATOMIC PHYSICS | ATOMIC PROCESSES | ATOMIC SPECTRA ATOMIC TIME | ATOMS | ATTENUATION | Auger showers | AURORAL ARCS | AURORAL JETS | AURORAS | AUSTRALITES | AUTOGUIDERS | AUTOMATED TELESCOPES | AUTOMATIC PATROL TELESCOPES | AUTUMNAL EQUINOX | AUXILIAR Y INSTRUMENTS | AVALANCHE PHOTODIODES | AXES | AXIONS | AZIMUTH | azimuth mounting

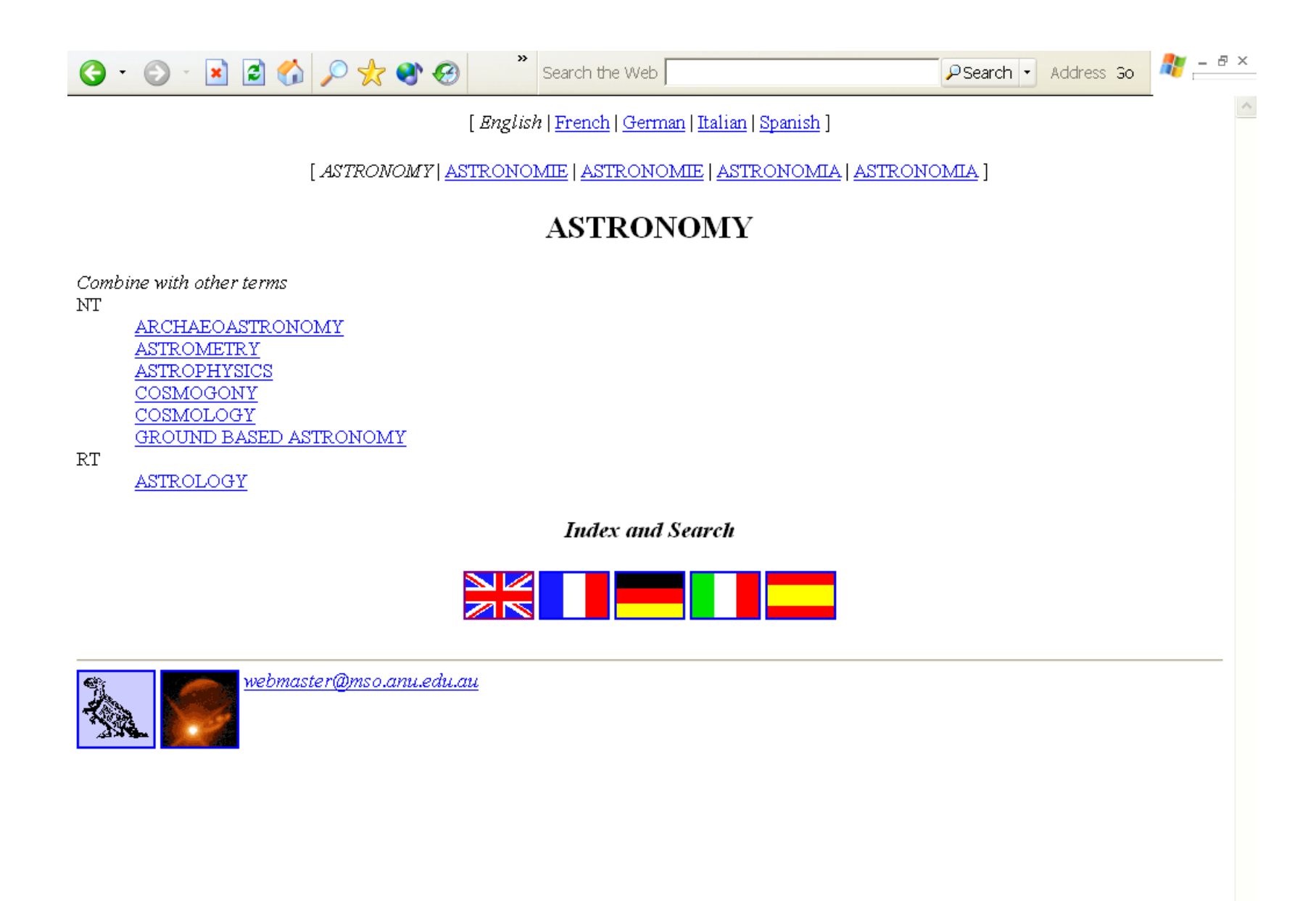

 $\checkmark$ 

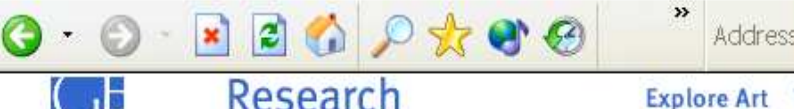

Address **@ http://www.getty.edu/research/conducting research/vocal v B Go** 

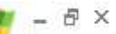

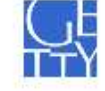

**Explore Art** Visit the Getty

**About Us** 

Site Search Site Map

Research Home » Conducting Research » Learn about the Getty Vocabularies » Art & Architecture Thesaurus Online

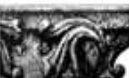

Art & Architecture Thesaurus® Online

Conducting Research Scholarly **Activities** About the Research Institute

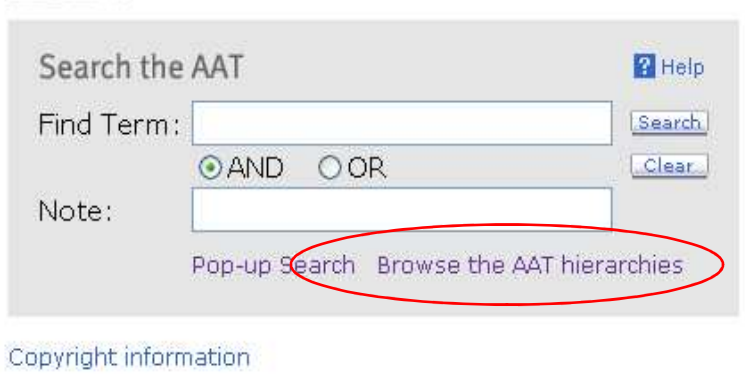

#### **Search Tips**

For the Find Term or Note field, you may use AND and OR (all in upper case) [e.g., 1) windsor chairs, 2) chairs OR rockers, 3) chairs OR rockers OR armchairs, 4) bow-back AND windsor, 5) windsor AND (rockers OR chairs), 6) (windsor OR boston) AND (rockers OR chairs)]. Wildcard is the asterisk  $(*)$ ; right truncation only. To find an exact match rather than a key word in the Find Term field, use quotes [e.g., "chairs"]. If you wish to search the term and note together, click on the buttons for AND or OR.

#### About the AAT

Learn about the purpose, scope and structure of the AAT. The AAT is an evolving vocabulary, growing and changing thanks to contributions from Getty projects and other institutions. Find out more about the AAT's contributors.

### **Related Sections** " Learn about the

- Getty Vocabularies "Contribute to the
- Getty Vocabularies **Frequently Asked Questions**
- **Getty Vocabularies** Download Center
- <sup>\*</sup> Editorial Guidelines

See Also

 $-$  TGN

<sup>\*</sup> ULAN

Email Vocabulary Program

#### F.A.Q. about the AAT

### $\frac{1}{\sqrt{2}}$  Address **a** http://www.getty.edu/vow/AATHierarchy?find=&logic=AND  $\sqrt{2}$  Go

 $\frac{1}{\sqrt{2}}$  -  $\theta$  ×

 $\hat{\phantom{a}}$ 

 $\bar{\mathbf{v}}$ 

Click the  $\Lambda$  icon to view the hierarchy. Check the boxes to view multiple records at once.

 $0.0$  Manuscript O

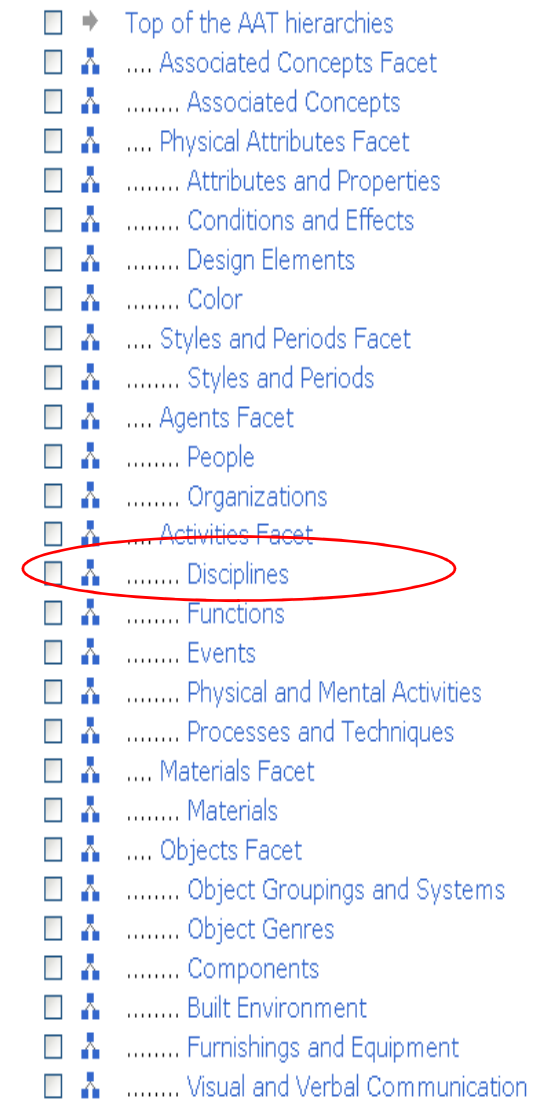

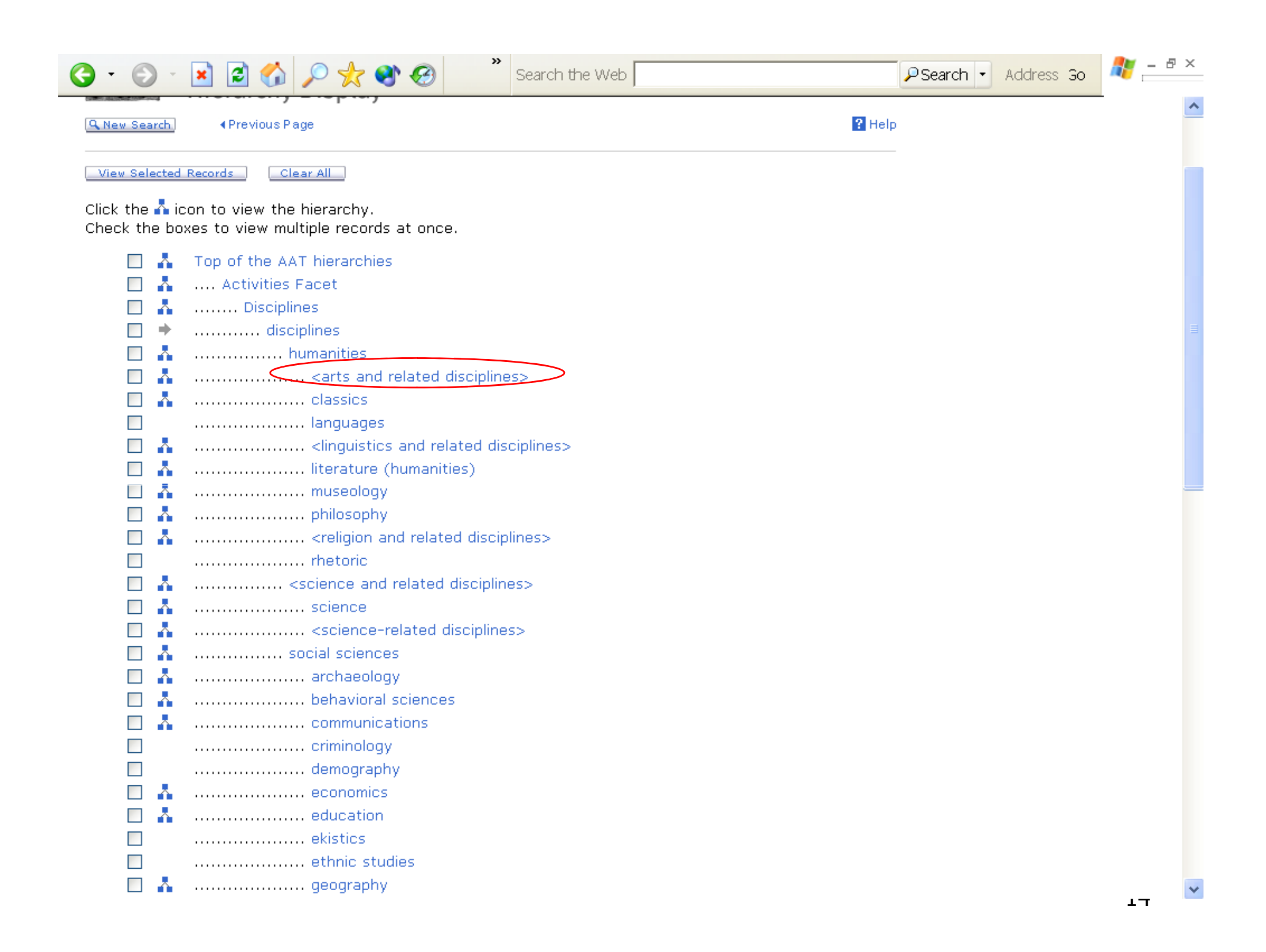

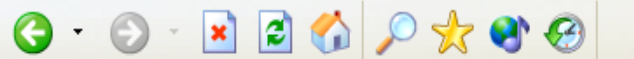

 $\frac{1}{\sqrt{2}}$  -  $\frac{5 \times}{2}$ 

 $\hat{\mathcal{A}}$ 

Check the boxes to view multiple records at once.

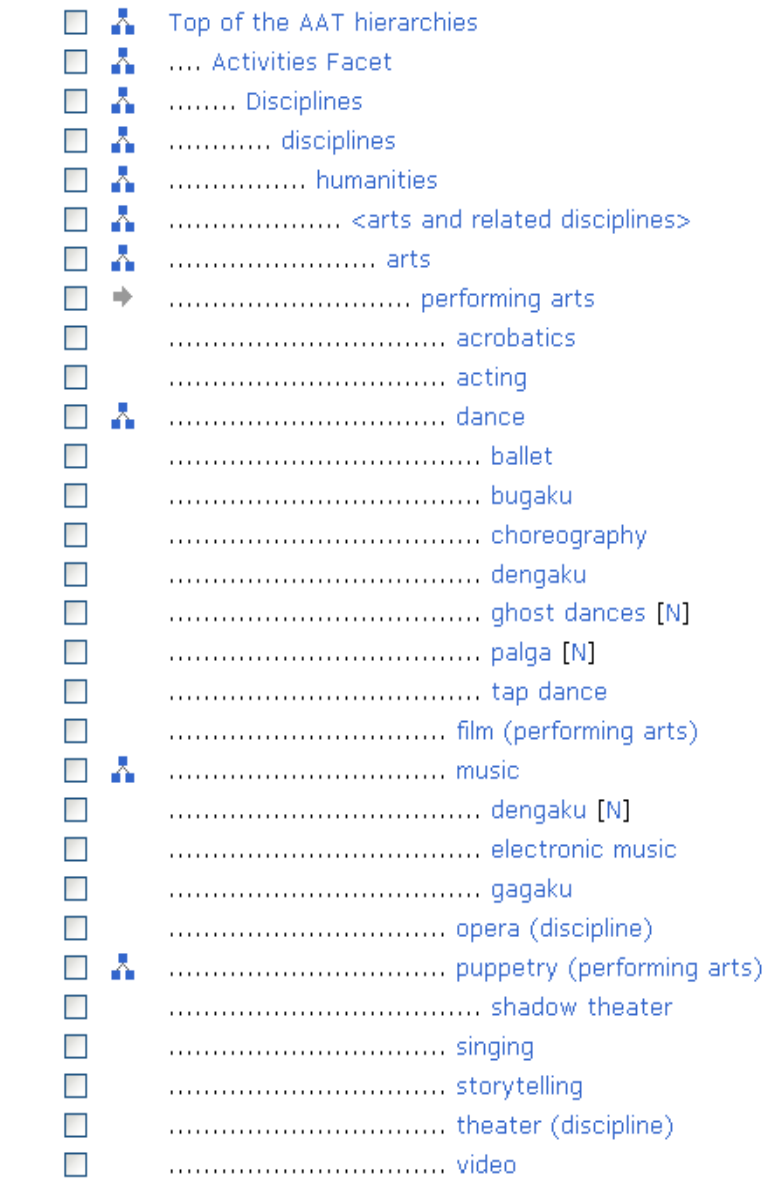

# SKOS Core schema του W3C

- $\overline{\phantom{a}}$  Παρέχει ένα µοντέλο για την έκφραση της βασικής δοµής και του περιεχοµένου εννοιολογικών σχηµάτων (<sup>π</sup>.χ. θησαυροί)
- **D**  Πρόκειται για µια εφαρµογή της RDF που µπορεί να χρησιµοποιηθεί για να εκφράσει ένα εννοιολογικό σχήµα ως ένα RDF γράφο.
	- H. RDFS κλάσεις (classes)
	- П RDF ιδιότητες (properties)

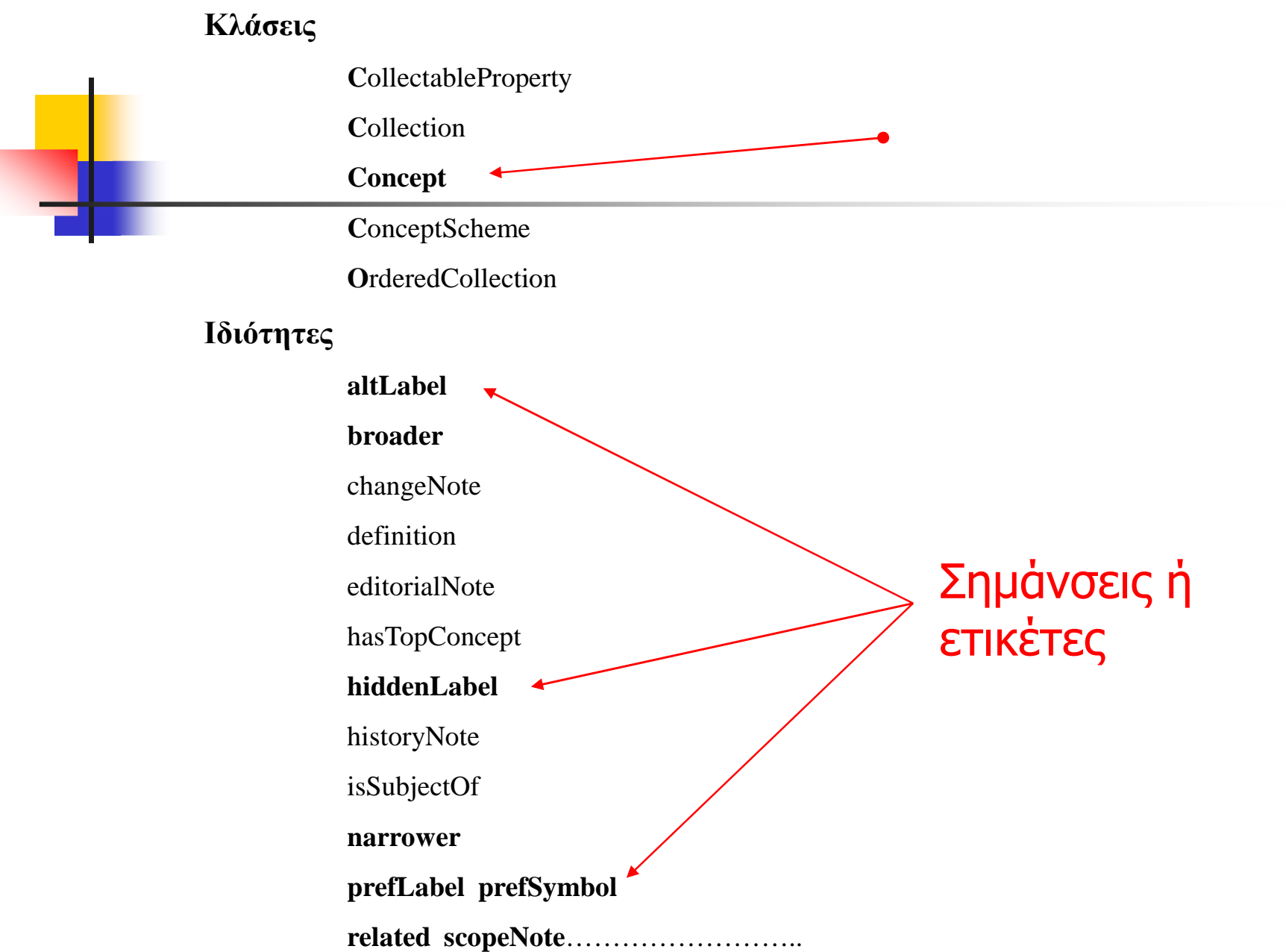

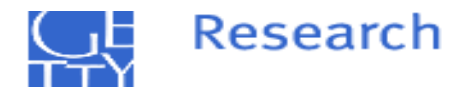

Research Home ▶ Conducting Research ▶ Art & Architecture Thesaurus ▶ Full Record Display

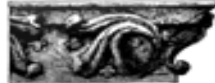

Art & Architecture Thesaurus® Online Full Record Display

**Q** New Search

**4 Previous Page** 

Click the  $\Lambda$  icon to view the hierarchy.

#### ID: 300005433

### Record Type: concept

**Z** Help

A. houses (dwellings, <residential structures>, ... Built Environment)

Note: Individual dwellings designed to be occupied by a single tenant or family.

```
Terms:
    houses (preferred, C.U.D.American English-P)
    house (C,U,AD,Amerisan English)
Facet/Hierarchy Code: V.RK
```
### Hierarchical Position:

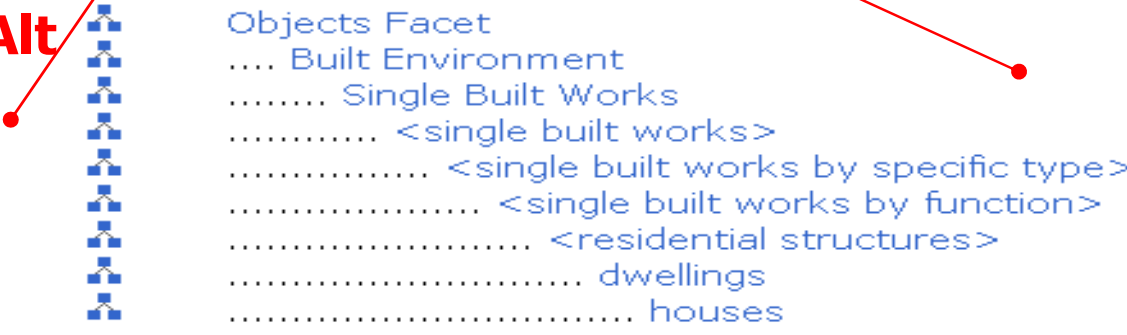

#### **Related concepts:**

related to .... caravans .................. (passenger vehicles, <freewheeled vehicles by form or function>, ... Furnishings and Equipment) [300126370]

# SKOS Core schema

- $\mathbb{R}^2$  Κάθε προτιµώµενος όρος <sup>γ</sup>ίνεται "προτιµώµενη ετικέτα" γιαµια "**έννοια**" (concept oriented view)
- k. Οι µη προτιµώµενοι όροι <sup>γ</sup>ίνονται εναλλακτικές ετικέτες (alternative labels) για τις έννοιες
- Ετικέτα µπορεί να είναι σειρά χαρακτήρων, σύµβολο ή εικόνα
- Οι σχέσεις BT, NT, RT είναι σχέσεις µεταξύ εννοιών
- Οι έννοιες µπορεί να συνοδεύονται από *υποµνηµατισµούς* όπως ∆ιευκρινιστικές Σηµειώσεις και ορισµούς
- Μια έννοια συνεπάγεται από την προτιµώµενη και τις εναλλακτικές ετικέτες της, από τους *υποµνηµατισµούς* και τους όρους του περιβάλλοντός της

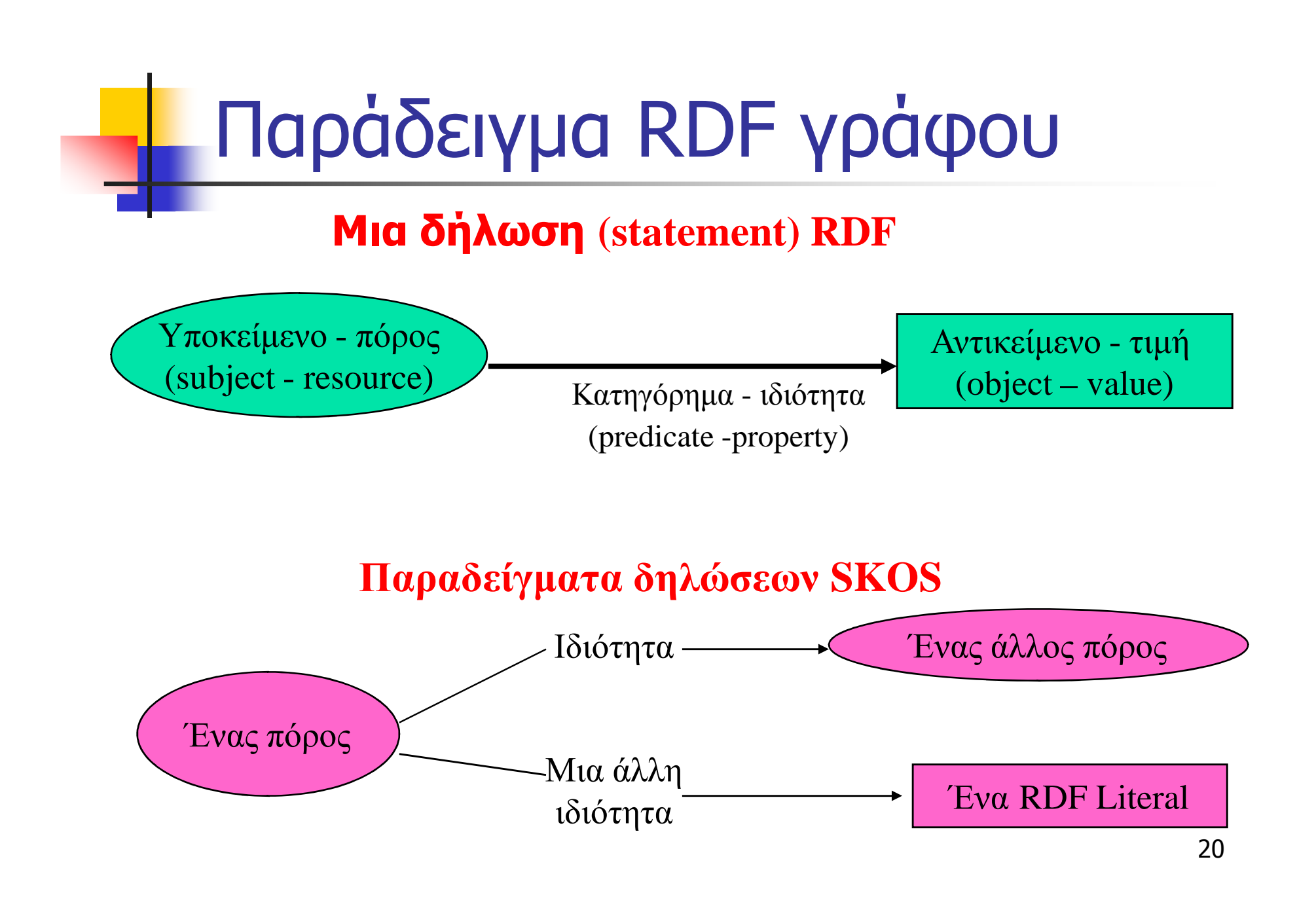

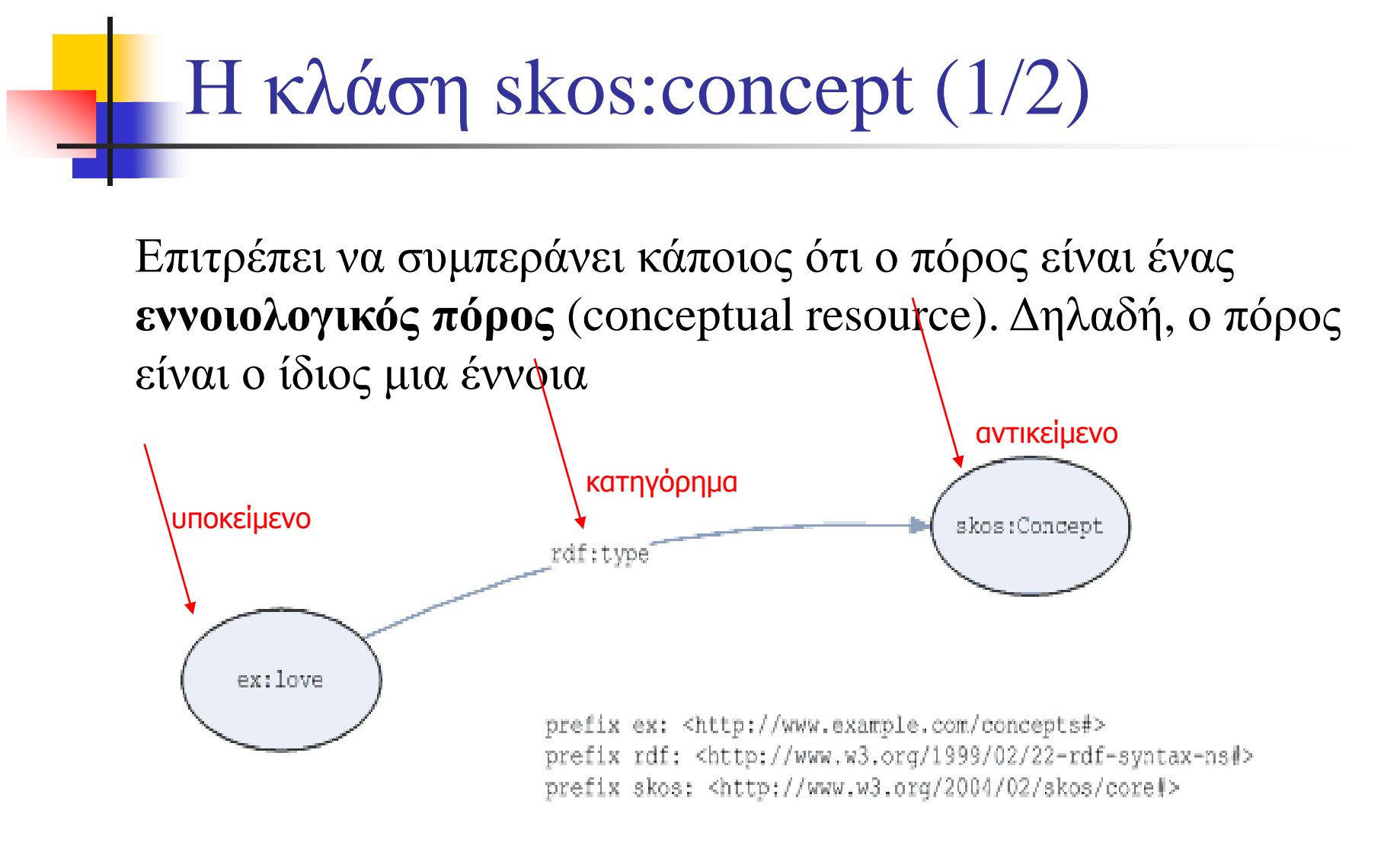

<rdf:RDF xmlns:rdf="http://www.w3.org/1999/02/22-rdf-syntax-ns#"> <rdf:Description rdf:about="**http://www.example.com/concepts#love**"> <**rdf:type** rdf:resource="http://www.w3.org/2004/02/skos/core#**Concept**"/></rdf:Description>  $\langle rdf$ :RDF $>$ 

Η κλάση skos:concept (2/2)

**U RI**

### **Συντετµηµένη µορφή**

<rdf:RDF xmlns:rdf="http://www.w3.org/1999/02/22-rdf-syntax-ns#"  $xmlns:skos\neq "http://www.w3.org/2004/02/skos/core\neq"$ <**skos:Concept** rdf:about="http://www.example.com/concepts#love"/>  $\langle rdf:RDF\rangle$ 

Ιδιότητες σήµανσης (Labelling properties)

- Οι βασικές ιδιότητες σήµανσης (που αποδίδουν ετικέτες)
	- prefLabel altLabel
	- П hiddenLabel
	- prefSymbol altSymbol
- Οι ετικέτες προσδίδουν ένα είδος ένδειξης σε έναν πόρο
- $\mathbb{R}^3$  <sup>Η</sup> ένδειξη χρησιµοποιείται για να δηλώσει τον πόρο µε λέξεις της φυσικής <sup>γ</sup>λώσσας και/ή µε αναπαραστάσεις (σύµβολα) κατανοητές από ανθρώπους

Σχέσεις ισοδυναµίας (προτιµώµενες και εναλλακτικές σηµάνσεις - ετικέτες) prefLabel και altLabel

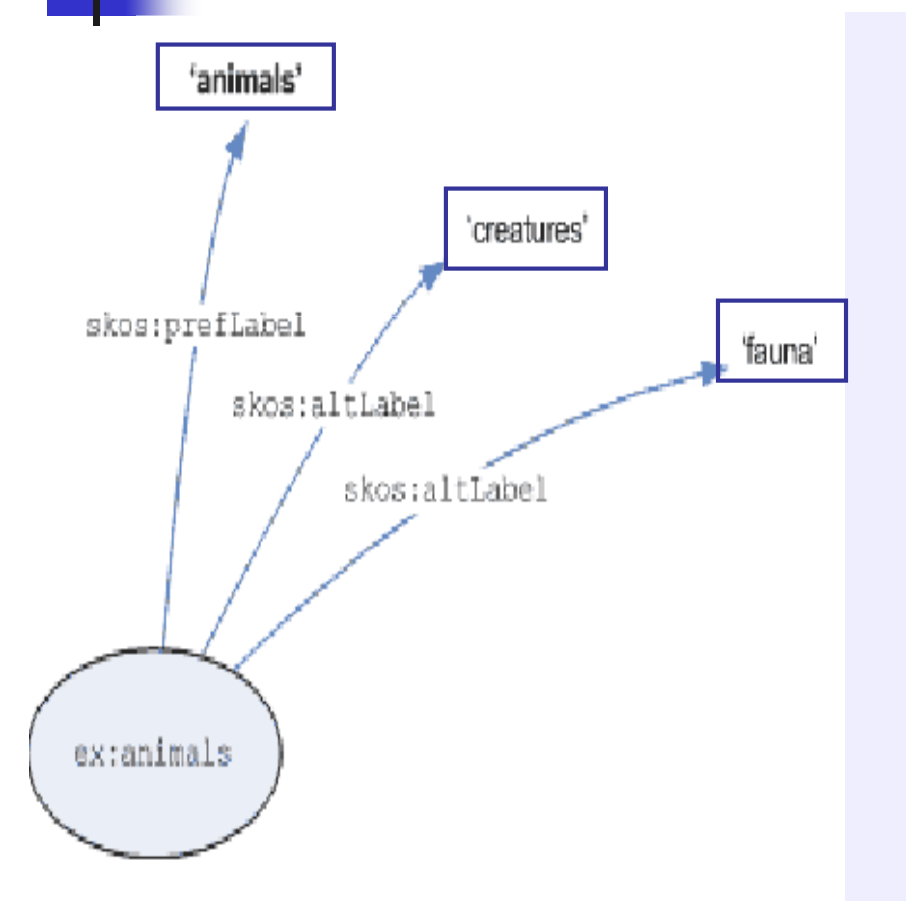

### <rdf:RDF

xmlns:rdf="http://www.w3.org/1999/02/22- rdf-syntax-ns#" xmlns:skos="http://www.w3.org/2004/02/skos/core#">

<**skos:Concept** rdf:about <sup>=</sup> "http://www.example.com/concepts#**animals**"> **<skos:prefLabel>animals**</skos:prefLabel>

**<skos:altLabel>creatures**</skos:altLabel>

**<skos:altLabel>fauna**</skos:altL

</skos:Concept> $\langle rdf$ :RDF $>$ 

abel>

### prefLabel και altLabel(όχι <sup>µ</sup>όνογια συνώνυµα)

```
<rdf:RDF xmlns:rdf="http://www.w3.org/1999/02/22-rdf-syntax-ns#" xmlns:skos="http://www.w3.org/2004/02/skos/core#"> <skos:Concept rdf:about="http://www.example.com/concepts#wetness"> 
          <skos:prefLabel>wetness</skos:prefLabel> <skos:altLabel>dryness</skos:altLabel> Οιονεί συνώνυµα
  </skos:Concept> <skos:Concept rdf:about="http://www.example.com/concepts#shrubs"> <skos:prefLabel>shrubs</skos:prefLabel> <skos:altLabel>bushes</skos:altLabel> </skos:Concept> <skos:Concept rdf:about="http://www.example.com/concepts#rocks"> <skos:prefLabel>rocks</skos:prefLabel> <skos:altLabel>basalt</skos:altLabel> <skos:altLabel>granite</skos:altLabel> </skos:Concept> \langle rdf:RDF>Παραποµπή προς το γένος
```
### **Προτιµώµενες και εναλλακτικές σηµάνσεις(για πολύγλωσσους θησαυρούς)**

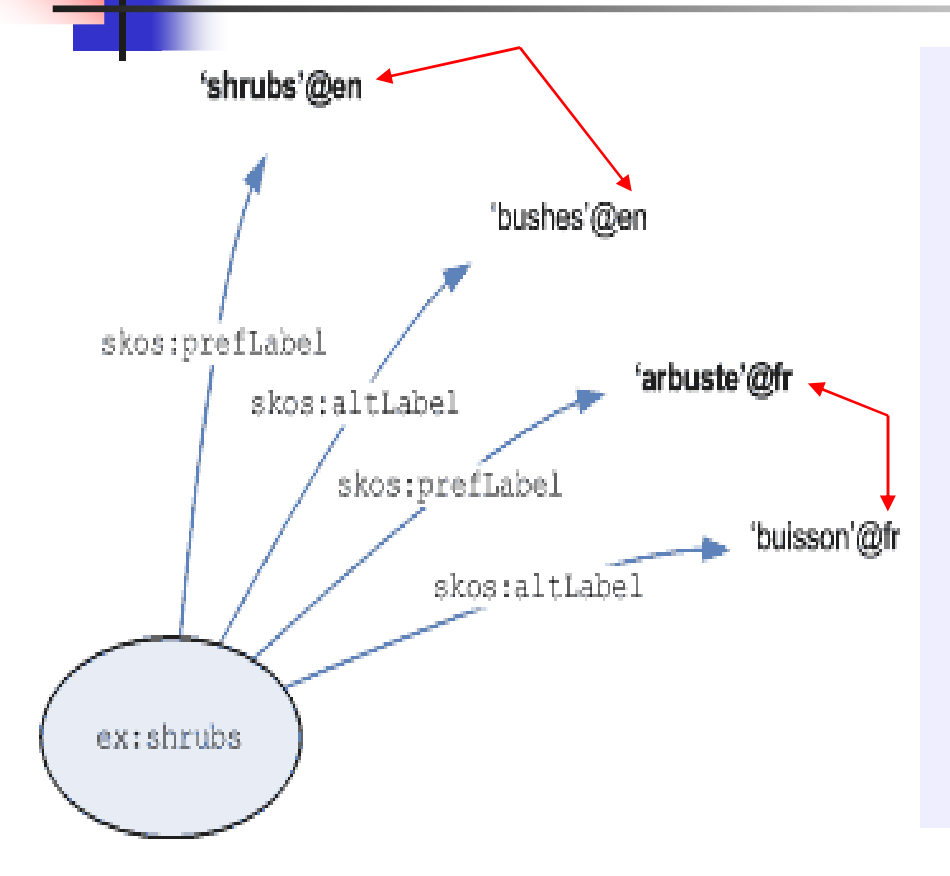

<rdf:RDF xmlns:rdf="http………." xmlns:skos="http………"> <skos:Concept rdf:about= "http://www.example.com/concepts#**shrubs**"> <skos:prefLabel **xml:lang= "en" >shrubs** </skos:prefLabel> <skos:**altLabel** xml:lang="en">**bushes** </skos:altLabel> <skos:prefLabel **xml:lang="fr">arbuste** </skos:prefLabel> <skos:**altLabel** xml:lang="fr">**buisson** </skos:altLabel> </skos:Concept>  $\langle rdf$ :RDF>

Κρυµµένες σηµάνσεις (Hidden lexical labels)

Η πιο συχνή χρήση τους είναι για τα λάθη στην ορθογραφία

```
<rdf:RDF
  xmlns:rdf="http://www.w3.org/1999/02/22-rdf-syntax-ns#" xmlns:skos="http://www.w3.org/2004/02/skos/core#"> <skos:Concept rdf:about="http://www.example.com/concepts#abattoirs"> <skos:prefLabel>abattoirs</skos:prefLabel> <skos:hiddenLabel>abatoirs</skos:hiddenLabel> <skos:hiddenLabel>abbatoirs</skos:hiddenLabel> <skos:hiddenLabel>abbattoirs</skos:hiddenLabel> </skos:Concept> \langle rdf:RDF>
```
# **Σήµανση µε σύµβολα (Symbolic labelling)**

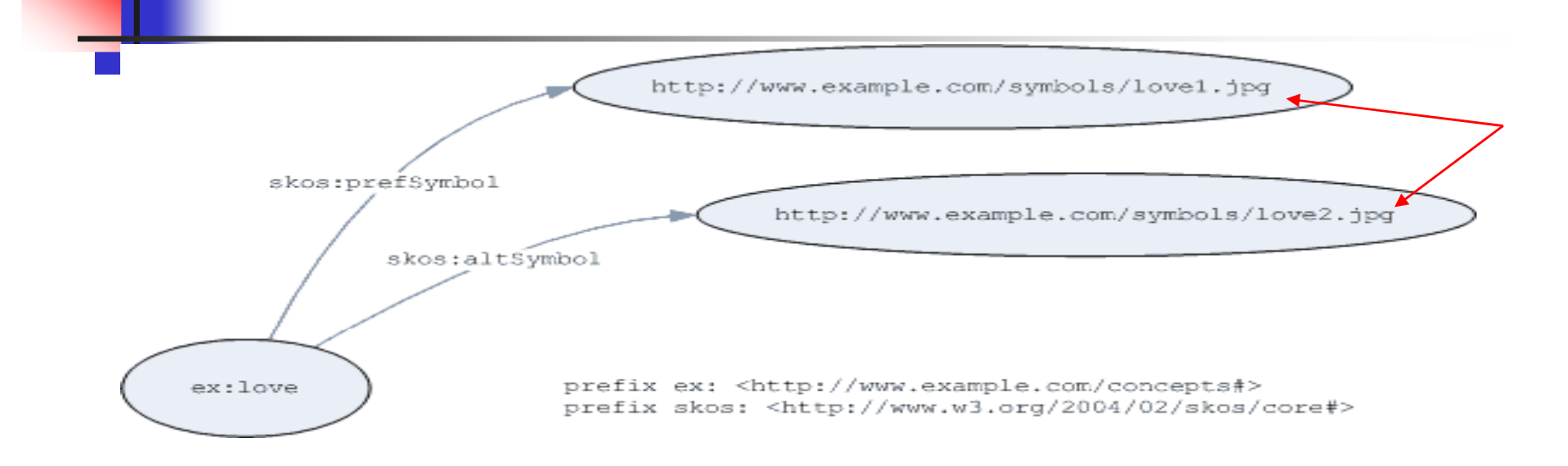

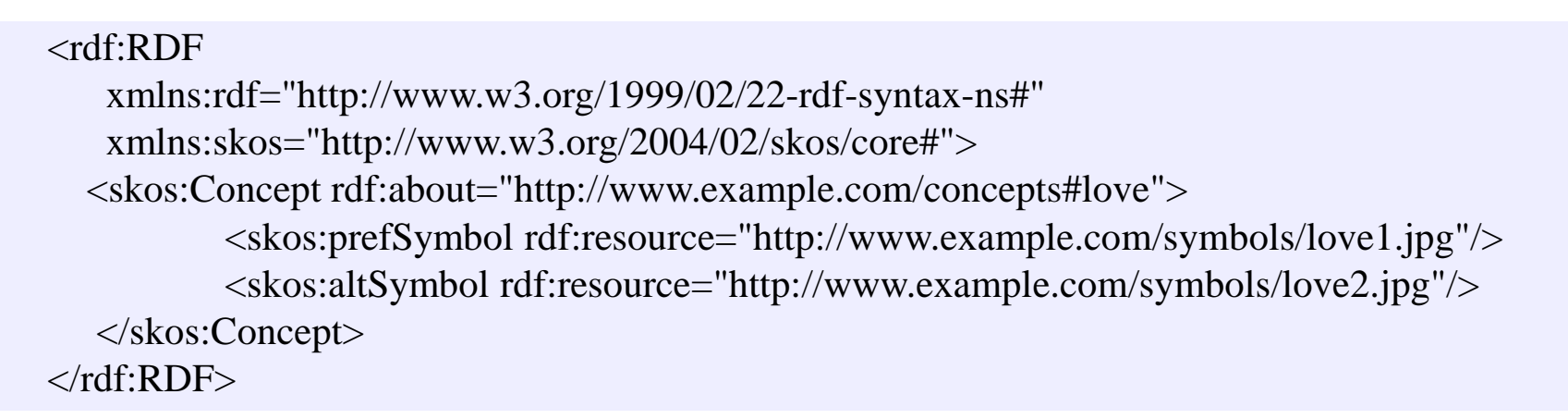

### SKOS και Σηµειώσεις(ιδιότητες τεκµηρίωσης - documentation properties)

- $\mathcal{L}^{\mathcal{L}}$  skos:publicNote
	- **s** skos: definition
	- skos:scopeNote
	- **skos: example**
	- skos:historyNote
- skos:privateNote
	- skos:editorialNote
	- skos:changeNote
- Τρεις τρόποι χρήσης
	- L. Τεκµηρίωση ως κείµενο (Documentation as an RDF Literal)
	- L. ■ Τεκμηρίωση ως περιγραφή σχετιζόμενου πόρου (Documentation<br>as a Related Resource Description) as a Related Resource Description)
	- П ■ Τεκμηρίωση ως αναφορά σε τεκμήριο (Documentation as a<br>Document Reference) Document Reference)

Τεκµηρίωση ως κείµενο (Documentation as an RDF Literal) (1/2)

## **Η τιµή της ιδιότητας (το αντικείµενο της τριάδας) είναι κείµενο**

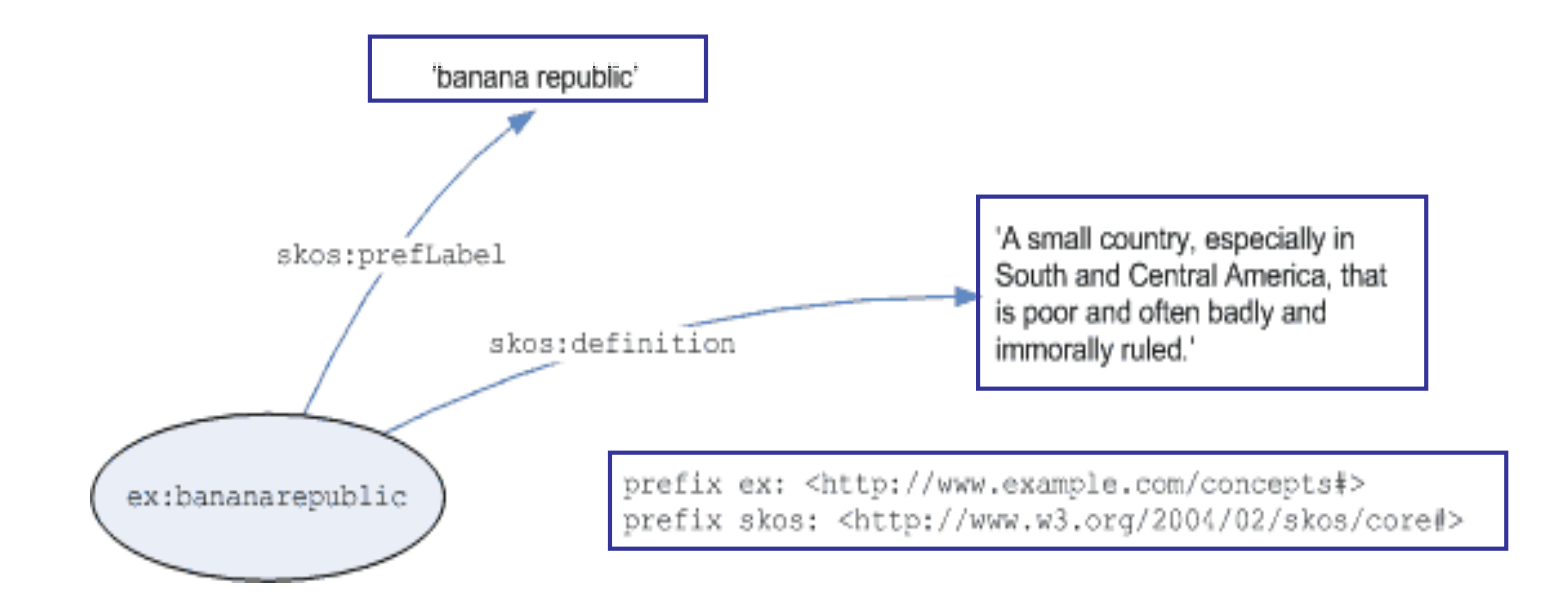

Τεκµηρίωση ως κείµενο (Documentation as an RDF Literal) (2/2)

 $<$ rdf:RDF

xmlns:rdf="http://www.w3.org/1999/02/22-rdf-syntax-ns#" xmlns:skos="http://www.w3.org/2004/02/skos/core#"> <skos:Concept rdf:about="http://www.example.org/concepts#bananarepublic"><skos:prefLabel>banana republic</skos:prefLabel> <skos:definition>A small country, especially in South and Central America, that is poor and often badly and immorally ruled. </skos: definition>

</skos:Concept> $\langle rdf$ :RDF $>$ 

### Τεκμηρίωση ως περιγραφή σχετιζόμενου πόρου (Documentation as a Related Resource Description) Δομημένες τιμές

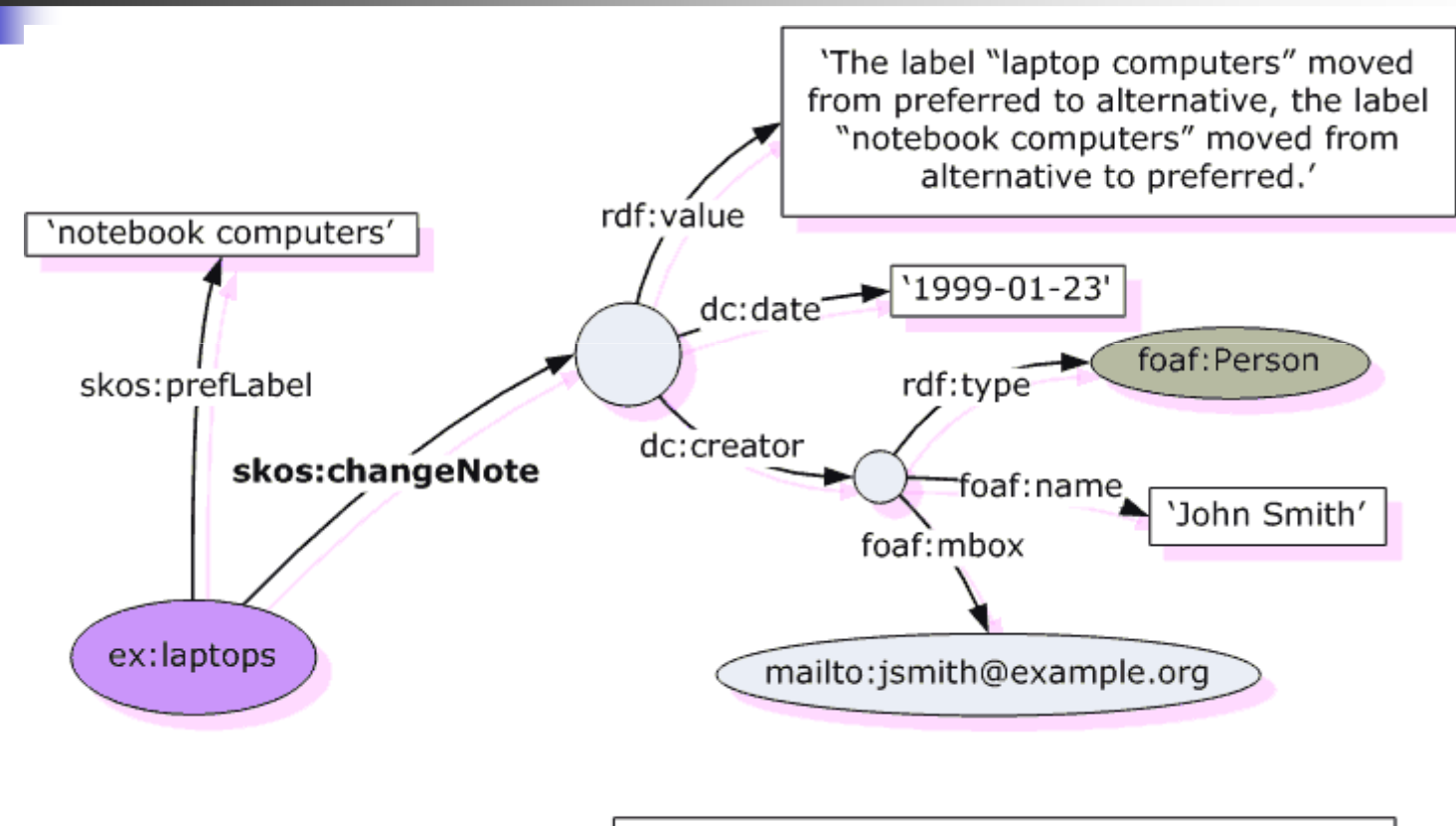

prefix ex: <http://www.example.com/concepts#> prefix rdf: <http://www.w3.org/1999/02/22-rdf-syntax-ns#> prefix skos: <http://www.w3.org/2004/02/skos/core#> prefix dc: <http://purl.org/dc/elements/1.1/> prefix foaf: <http://xmlns.com/foaf/0.1/>

Τεκµηρίωση ως αναφορά σε τεκµήριο (Documentation as a Document Reference)Αναφορά σε τεκµήριο <sup>µ</sup>έσω του URI του

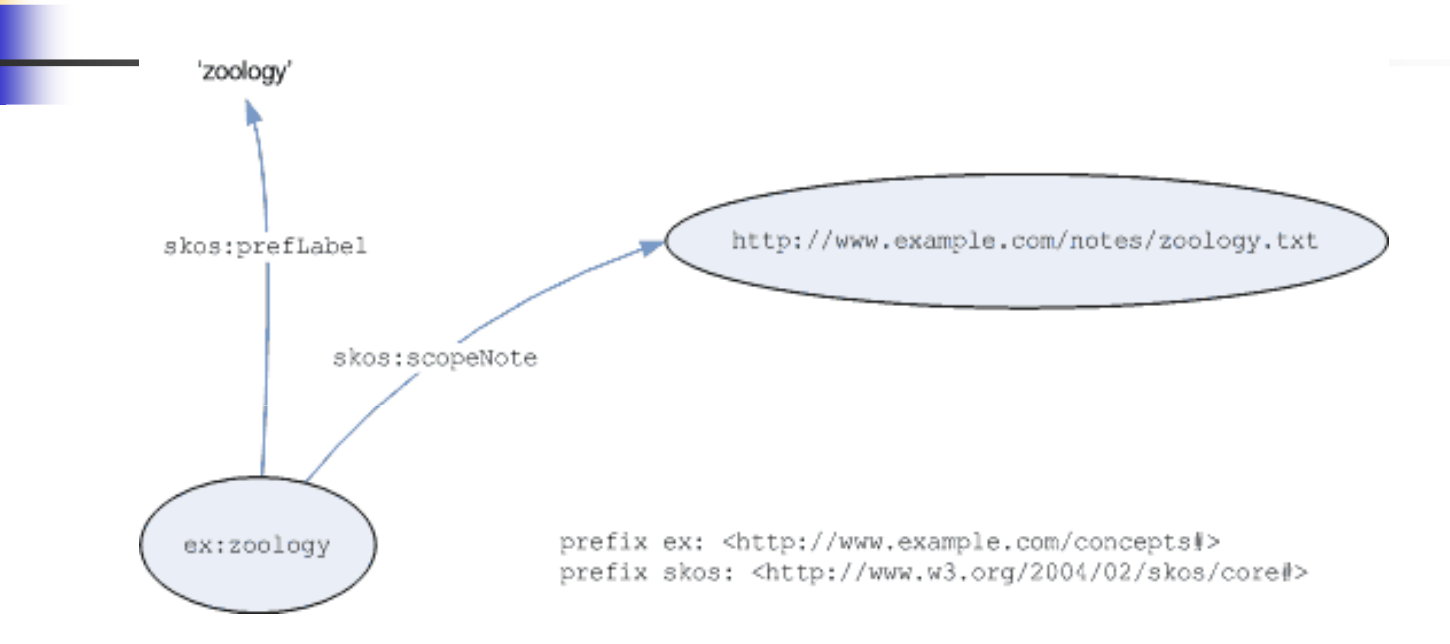

### $<$ rdf:RDF

xmlns:rdf="http://www.w3.org/1999/02/22-rdf-syntax-ns#" xmlns:skos="http://www.w3.org/2004/02/skos/core#"> <skos:Concept rdf:about="http://www.example.com/concepts#zoology"> <skos:prefLabel>zoology</skos:prefLabel> <skos:scopeNote rdf:resource="http://www.example.com/notes/zoology.txt"/></skos:Concept> $\langle rdf$ :RDF $>$ 

### <rdf:RDF

xmlns:rdf="http://www.w3.org/1999/02/22-rdf-syntax-ns#" xmlns:skos="http://www.w3.org/2004/02/skos/core#" xmlns:rdfs="http://www.w3.org/2000/01/rdf-schema#" xmlns:dc="http://purl.org/dc/elements/1.1/" xmlns:dcterms="http://purl.org/dc/terms/" xmlns:foaf="http://xmlns.com/foaf/0.1/"> <skos:Concept rdf:about="http://www.example.com/concepts#botany"> <skos:prefLabel>botany</skos:prefLabel> <skos:scopeNote> <foaf:Document rdf:about="http://www.example.com/notes/botany.txt"> <dc:creator> <foaf:Person> <foaf:name>John Smith</foaf:name> <foaf:mbox rdf:resource="mailto:jsmith@example.org"/> </foaf:Person> </dc:creator> <dc:language> <dcterms:RFC1766> <rdf:value>EN</rdf:value> <rdfs:label>English</rdfs:label> </dcterms:RFC1766> </dc:language> </foaf:Document> </skos:scopeNote> </skos:Concept> $\langle rdf$ :RDF $>$ **Metaproperties** 

# **Ιδιότητες για σηµασιολογικές σχέσεις**

- H skos:semanticRelation
	- skos:broader
	- **skos:narrower**
	- **skos: related**
- $H$  χρήση της ιδιότητας semantic relation απαιτεί το<br>
www.stusyo.com το αντικείμενο της τοιάδας να είναι υποκείµενο και το αντικείµενο της τριάδας να είναι πόροι του τύπου skos:concept
- H Οι ιδιότητες skos:broader και skos:narrower είναι **αντίστροφες** η µια της άλλης και **µεταβατικές**
- <sup>Η</sup> ιδιότητα skos:related είναι **συµµετρική**

## **Σχέσεις ιεραρχίας**

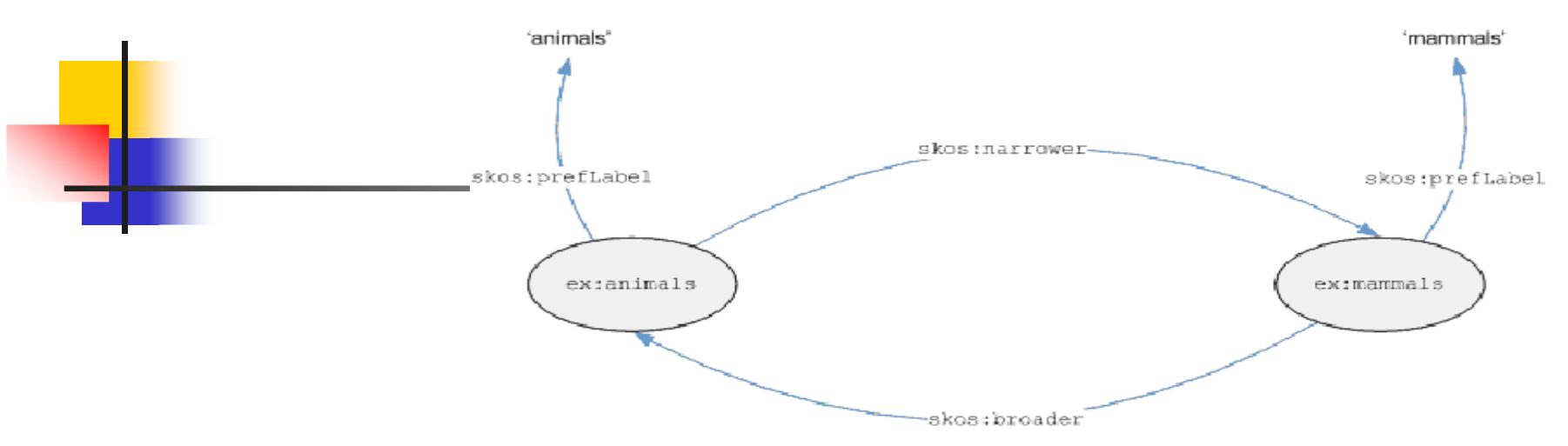

```
<rdf:RDF
```

```
xmlns:rdf="http://www.w3.org/1999/02/22-rdf-syntax-ns#"
```

```
xmlns:skos="http://www.w3.org/2004/02/skos/core#">
```

```
<skos:Concept rdf:about="http://www.example.com/concepts#mammals">
```

```
<skos:prefLabel>mammals</skos:prefLabel>
```
<skos:broader rdf:resource="http://www.example.com/concepts#animals"/>

</skos:Concept>

```
<skos:Concept rdf:about="http://www.example.com/concepts#animals">
```

```
<skos:prefLabel>animals</skos:prefLabel>
```

```
<skos:narrower rdf:resource="http://www.example.com/concepts#mammals"/>
```

```
</skos:Concept>
```
 $\langle rdf:RDF\rangle$ 

## **Σχέσεις συσχέτισης**

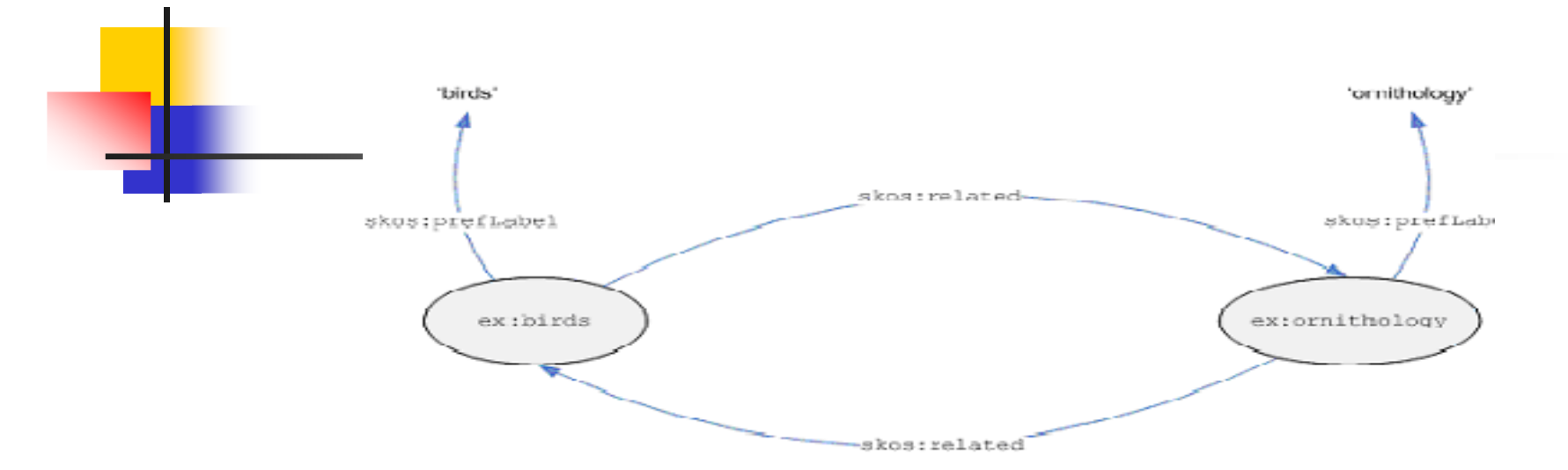

### $<$ rdf:RDF

xmlns:rdf="http://www.w3.org/1999/02/22-rdf-syntax-ns#"

xmlns:skos="http://www.w3.org/2004/02/skos/core#">

<skos:Concept rdf:about="http://www.example.com/concepts#birds">

<skos:prefLabel>birds</skos:prefLabel>

<skos:related rdf:resource="http://www.example.com/concepts#ornithology"/> </skos:Concept>

<skos:Concept rdf:about="http://www.example.com/concepts#ornithology">

```
<skos:prefLabel>ornithology</skos:prefLabel>
```
<skos:related rdf:resource="http://www.example.com/concepts#birds"/>

</skos:Concept>

### $\langle \text{rdf:RDF}\rangle$

# Κλασική παρουσίαση όρων Θησαυρού

**Term: Economic cooperation**Used For: Economic co-operation Broader terms: Economic policy Narrower terms: Economic integration European economic cooperation European industrial cooperation

Industrial cooperation

Related terms:

Interdependence

Scope Note:

Includes cooperative measures in banking, trade, industry etc., between andamong countries

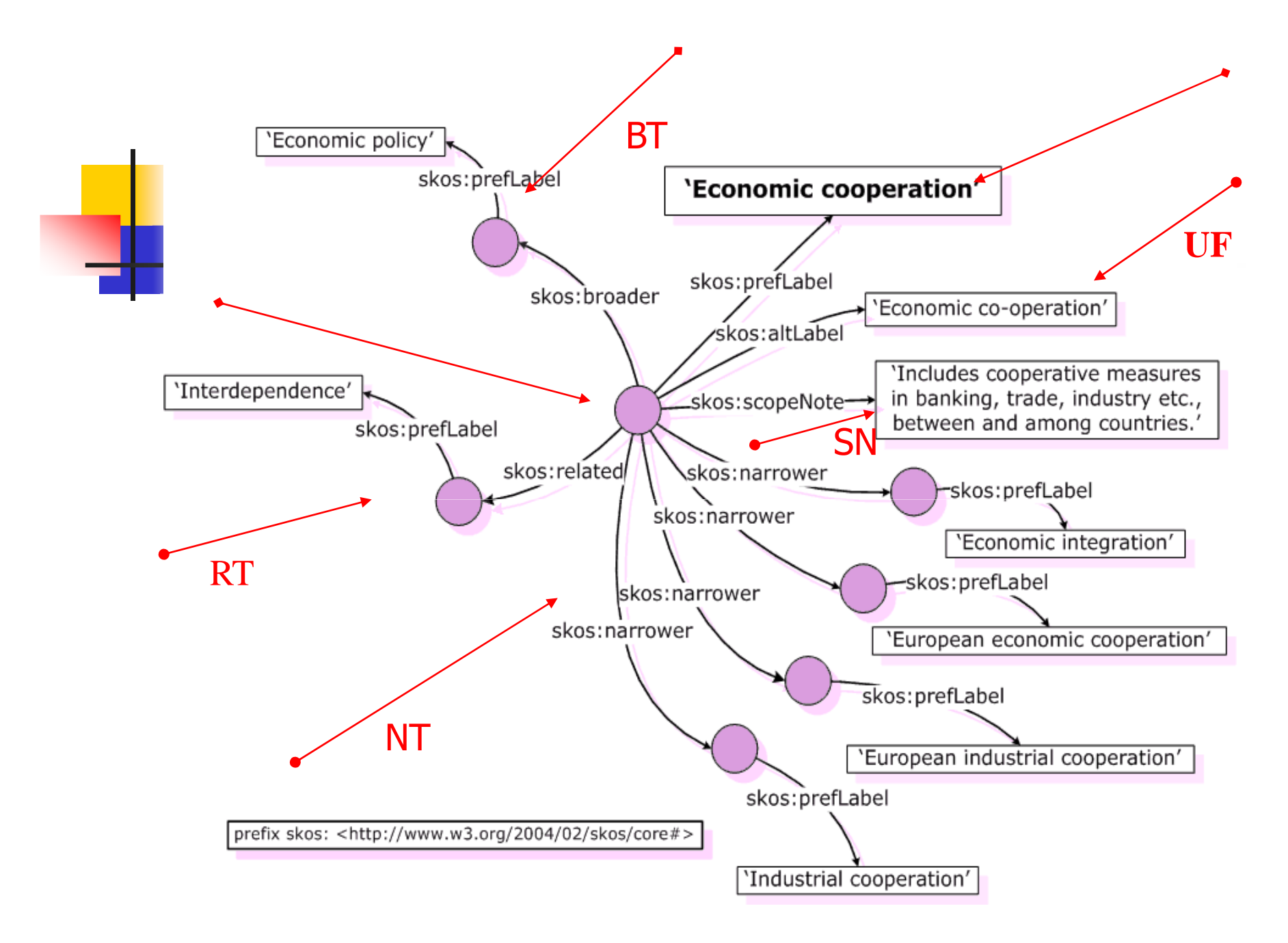

# Φασέτες και παρατάξεις (arrays)

- Φασετική ανάλυση = ανάλυση των περίπλοκων (σύνθετων) θεµάτων σε **οµάδες** απλούστερων όρων εννοιών
- Περιγραφή περίπλοκων θεµάτων µε συνδυασµούς των απλών όρων εννοιών
- Αναλυτικο-συνθετικά σχήµατα
- Στους θησαυρούς = σωστότερη δήλωση όλων των σηµασιολογικών σχέσεων

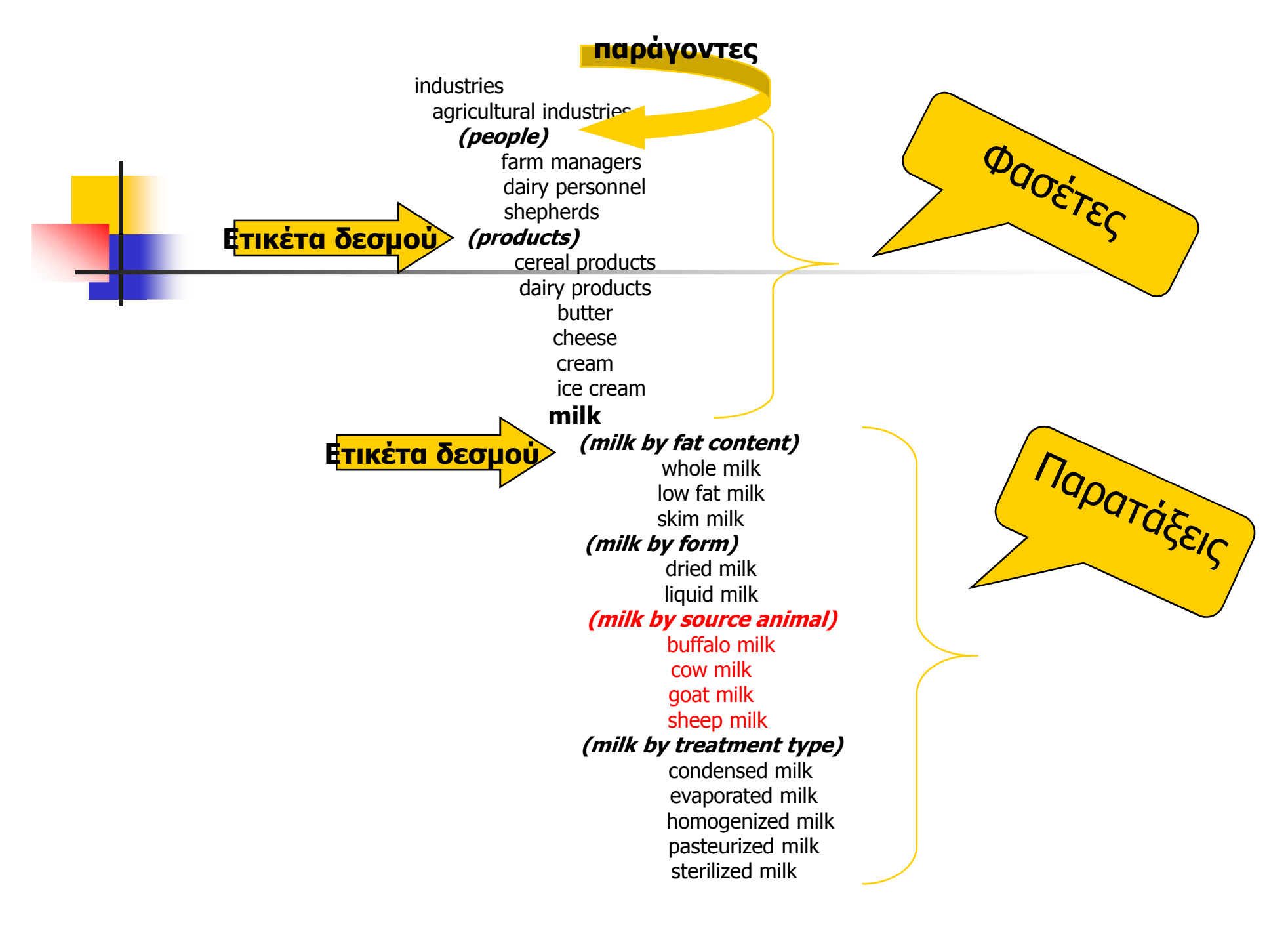

## Περιγραφή παρατάξεων (1/2) *Collections ή Containers (Περιβλήµατα);*(skos:Collection)

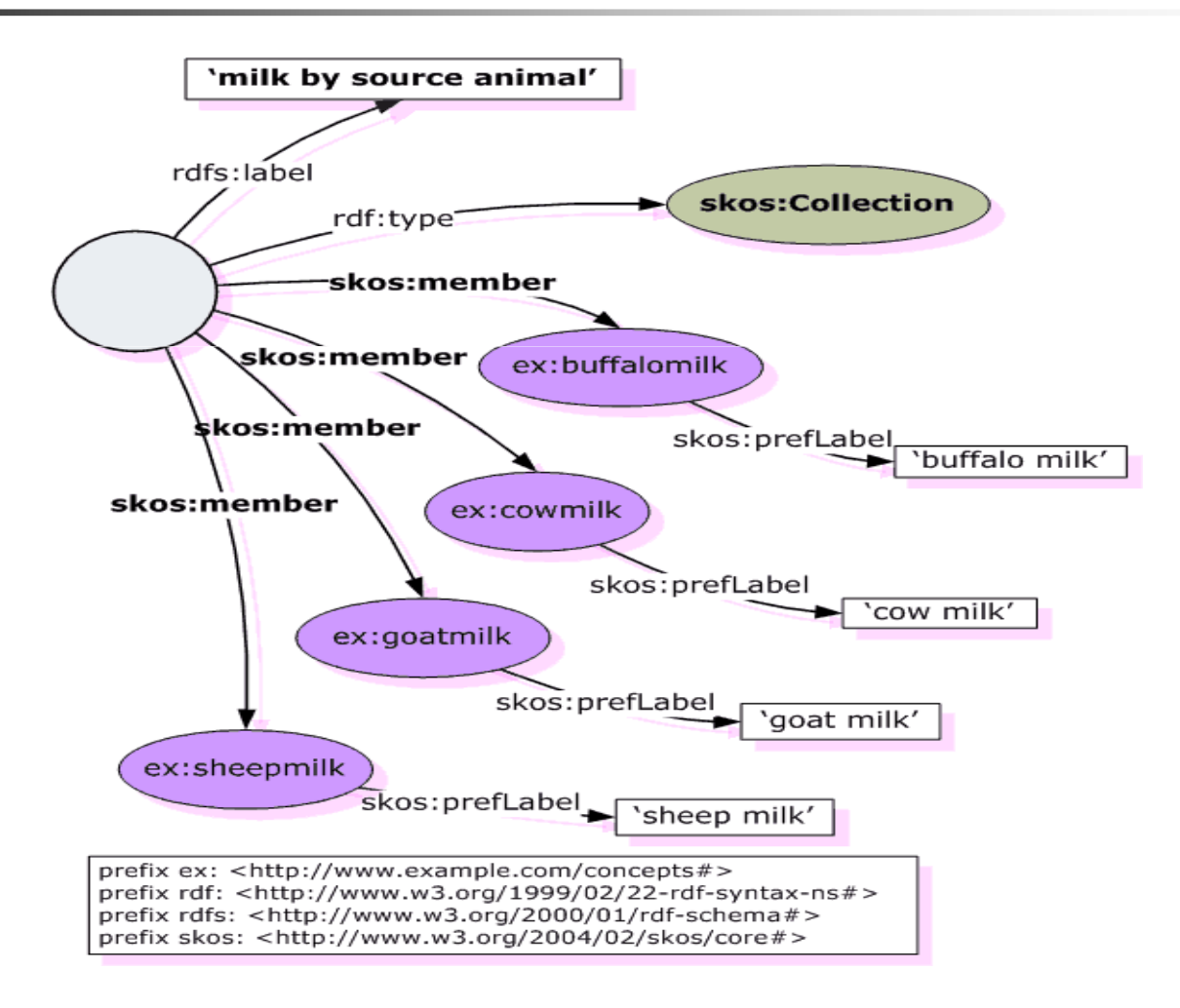

# Περιγραφή παρατάξεων (2/2)

<rdf:RDF

xmlns:rdf="http://www.w3.org/1999/02/22-rdf-syntax-ns#" xmlns:skos="http://www.w3.org/2004/02/skos/core#" xmlns:rdfs="http://www.w3.org/2000/01/rdf-schema#"> $\leq$ skos:Collection $\geq$ 

<rdfs:label>milk by source animal</rdfs:label>

<skos:member rdf:resource="http://www.example.com/concepts#buffalomilk"/>

<skos:member rdf:resource="http://www.example.com/concepts#cowmilk"/>

<skos:member rdf:resource="http://www.example.com/concepts#goatmilk"/>

<skos:member rdf:resource="http://www.example.com/concepts#sheepmilk"/>

</skos:Collection>

<skos:Concept rdf:about="http://www.example.com/concepts#buffalomilk">

<skos:prefLabel>buffalo milk</skos:prefLabel>

</skos:Concept>

<skos:Concept rdf:about="http://www.example.com/concepts#cowmilk">

<skos:prefLabel>cow milk</skos:prefLabel>

</skos:Concept>

<skos:Concept rdf:about="http://www.example.com/concepts#goatmilk"> ………

 $\langle rdf$ :RDF $>$ 

. . . . . . . . . . . . . . . . . . . .

**Εµπεριεχόµενες ή εµφωλευµένες συλλογές όρων (nested collections) (1/2)**

**chairs. <chairs by form>.. armchairs.. easy chairs.. <chairs by form: back form>... heart-back chairs... oval-back chairs**

### **Εµπεριεχόµενες ή εµφωλευµένες συλλογές όρων (nested collections) (2/2)**

<rdf:RDF xmlns:rdf="http://www.w3.org/1999/02/22-rdf-syntax-ns#" xmlns:skos="http://www.w3.org/2004/02/skos/core#" xmlns:rdfs="http://www.w3.org/2000/01/rdfschema#"> **<skos:Concept rdf:about="http://www.example.com/concepts#chairs">**<skos:prefLabel>chairs</skos:prefLabel> <skos:**narrower**> <skos:**Collection**> <rdfs:label>**chairs by form**</rdfs:label> 45<**skos:member** rdf:resource="http://www.example.com/concepts#**armchairs**"/> <**skos:member** rdf:resource="http://www.example.com/concepts#**easychairs**"/> <skos:member> <skos:**Collection**> <rdfs:label>**chairs by form: back form**</rdfs:label> <skos:member rdf:resource="http://www.example.com/concepts#**heartbackchairs**"/> <skos:member rdf:resource="http://www.example.com/concepts#**ovalbackchairs**"/></skos:Collection>  $\langle$ skos:member $\rangle$  $\langle$ skos:Collection $\rangle$ </skos:narrower> </skos:Concept> <skos:Concept rdf:about="http://www.example.com/concepts#armchairs"> <skos:prefLabel>armchairs</skos:prefLabel> </skos:Concept> ……………………

## Περιγραφή διατεταγµένων παρατάξεων (skos:OrderedCollection)

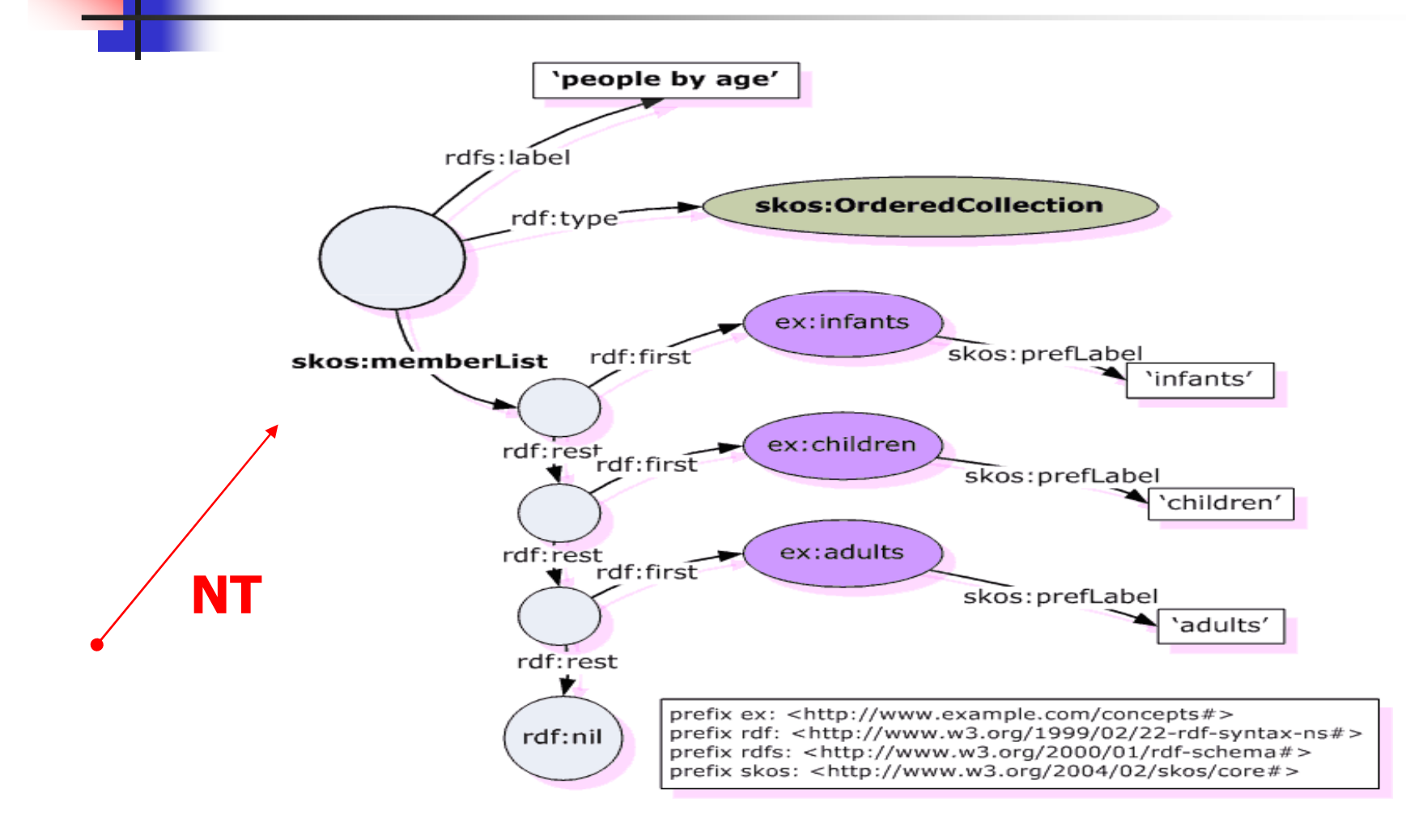

# Περιγραφή διατεταγµένων παρατάξεων (skos:OrderedCollection)

 $\langle \text{rdf:RDF xmlns:rdf=}$ "…. <**skos:Concept**rdf:about="http://www.example.com/concepts#**people**"><skos:prefLabel>people</skos:prefLabel> <**skos:narrower**> <skos:**OrderedCollection**> <rdfs:label>**people by age**</rdfs:label> <skos:memberList rdf:parseType="Collection"> <**skos:Concept**rdf:about="http://www.example.com/concepts#**infants**"/> <**skos:Concept** rdf:about="http://www.example.com/concepts#**children**"/> <**skos:Concept**rdf:about="http://www.example.com/concepts#**adults**"/> </skos:memberList> </skos:OrderedCollection>  $\langle$ skos:narrower $\rangle$ </skos:Concept>  $\langle \text{rdf:RDF}\rangle$ 

People . < people by age > .. infants .. children .. adults

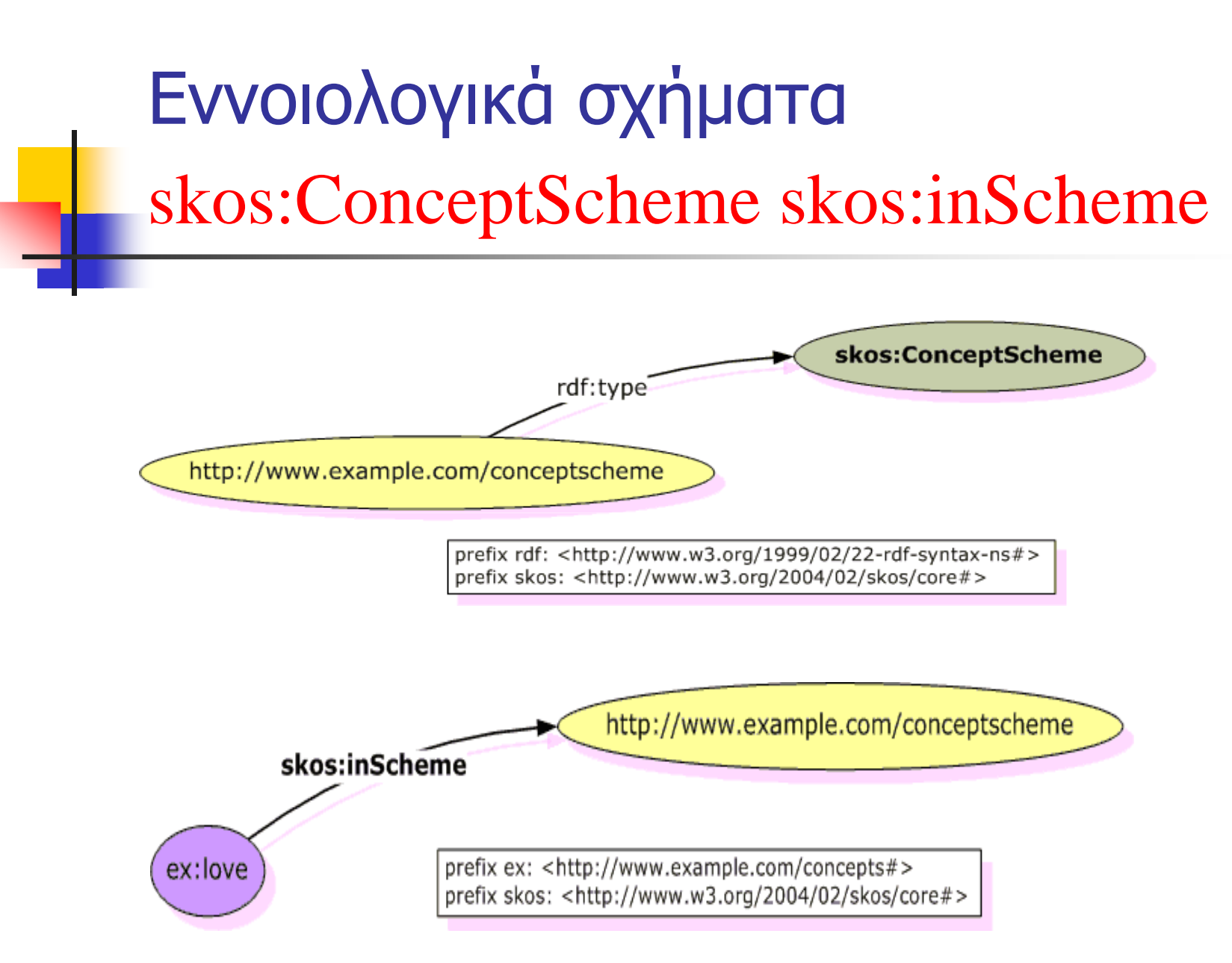

# Εννοιολογικά σχήματα skos:hasTopConcept

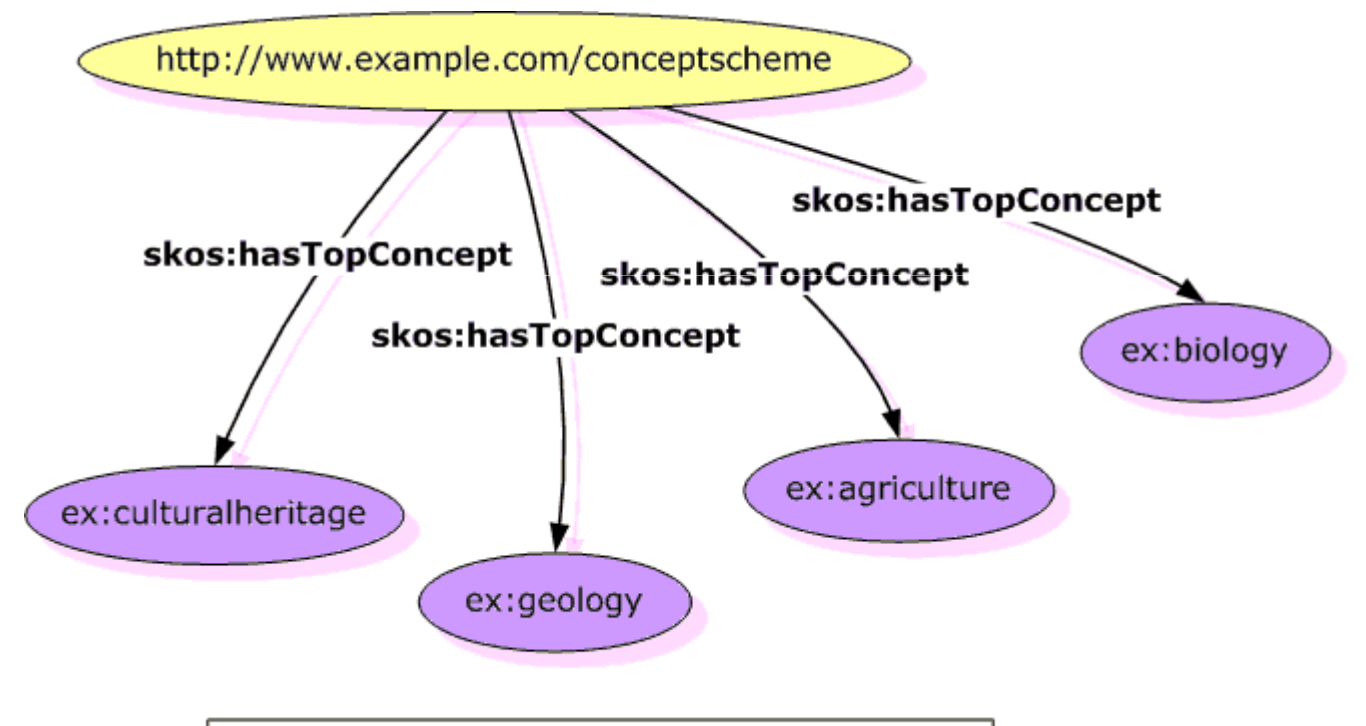

prefix ex: <http://www.example.com/concepts#> prefix skos: <http://www.w3.org/2004/02/skos/core#>